# **آموزش ++C - درس :<sup>٩</sup> مقدمه ای بر کلاسها**

تاکنون، آموزشهای ما بر ارائه اصول نحوی ++C تاکيد داشت. شما چگونگی تعریف و استفاده از متغيرها، کنترل جریـان اجرای برنامه با استفاده از حلقه ها و پردازش شرطی ، برخی راههای اساسی برای مدیریت ورودی و خروجی، اشاره گرها و آرایه ها را یاد گرفتيد. این درس کلاسها و اشيا را به شما معرفی مـی کنـد. اسـتفاده از اشـيا در ++C مـسيری برای طراحی و نوشتن برنامه ها تعيين کرد. کلاسها یک ایجاد کننده نرم افزار هـستند کـه مـی تواننـد بـرای مدلـسازی اشيای دنيای واقعی استفاده شوند. کلاسها داده ها و توانایی های آنها را کپسوله می کنند. برای مثال، یک مدل نـرم افزار از یک ماشين، یک کلاس ماشين، ممکن است حاوی داده هایی درباره نوع ماشين و توانایی هایی مانند شـتاب و سرعت باشد. یک کلاس یک نوع داده تعریف شده توسط برنامه نویس است که دارای داده ، اعضای آن و توانـایی هـا و متدهایش می باشد. یک شی یک نمونه خاص از یک کلاس است. این بهترین مثال بدیهی است بوسيله یک مقایسه با یکی از انواع داده داخلی مانند int.

int x;

 $\frac{5}{6}$   $\frac{5}{6}$   $\frac{5}{6}$   $\frac{5}{6}$   $\frac{5}{6}$   $\frac{5}{6}$   $\frac{5}{6}$ 

Car impala;

متغير x را از نوع int تعریف کرده است.

Impala را به عنوان یک شی از کلاس Car تعریف کرده است.

**توجه**: مفاهيم مطرح شده در این درس در درسهای آینده با جزیيات بيشتر دوباره مطرح خواهند شد.

# **تعریف کلاسها**

یک کلاس با استفاده از لغت کليدی class بوسيله نام تعيين شده توسط برنامه نویس و با اسـتفاده از آکولادهـا تعریـف می شود. تعریف کلاس حاوی اعضای کلاس به عنوان داده های آن و متدهای کلاس به عنوان توابع آن است. به عنوان مثال، اجازه دهيد یک کلاس Dog تعریف کنيم که یک مدل از حيوانات خانگی است که بسياری از ما داریم.

class Dog { public: void setAge(int age); int getAge(); void setWeight(int weight); int getWeight(); void speak(); private: int age; int weight; };

این مثال ساده چندین مفهوم مهم را نشان می دهد. ابتدا، لغت کليدی private به این نکته اشاره دارد که دو عضو age و weight نمی توانند بطور مستقيم از بيرون کلاس مورد دسترسی قرار گيرند. لغت کليدی public دلالت بر این دارد که متدهای setAge و getAge و setWeight و getWeight و speak را می توان از بيرون از کلاس فراخوانی کرد. آنها ممکـن است با استفاده از اشيایی از این کلاس از قسمتهای دیگر یک برنامـه فراخـوانی شـوند. ایـن تکنيـک کـه دسترسـی و تغييرات اعضای داده را فقط از طریق متدها اجازه می دهد مربوط به اصل پنهان سازی داده هاست. رابط کلاس public و داده private است. رابط public و داده private یک مفهوم کليدی در زمان طراحی کـردن کلاسـها اسـت. پنهـان سـازی داده در قسمت دیگری در همين درس مورد بررسی قرار خواهد گرفت. همچنين توجه کنيد که ۴ متد setAge و getAge و setWeight و getWeight با خواندن و یا بروز در آوردن مقدار اعضای داده کلاس سر و کار دارند. متدهای استفاده شده برای مقداردهی و یا بدست آوردن مقدار اعضای داده، متدهای دسترسی داده یا متدهای دسترسی ناميده می شوند.

در تعریف کلاس فوق، متدها اعلان شدند ولی تعریف نشدند. آن یک پياده سازی برای هـر متـد اسـت کـه بایـد نوشـته شود.

class Dog { public: void setAge(int age); int getAge(); void setWeight(int weight);

**http://www.persian-designers.com**

**آموزش ++C - درس :٩ مقدمه ای بر کلاسها** 

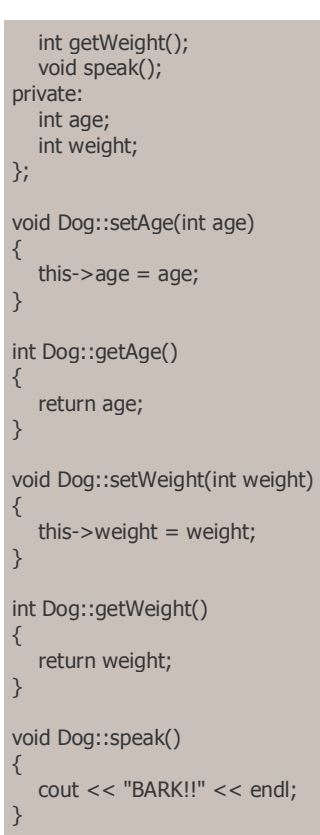

 $\frac{5}{6}$   $\frac{6}{6}$   $\frac{6}{6}$   $\frac{1}{6}$ 

در اینجا چند چيز مهم است که باید به آنها توجه کنيم. ابتدا، از آنجایی که تعریف متدها در خارج از کلاس قـرار دارد آنهـا باید بوسيله آن کلاس تشخيص داده شوند. اینکار با عملگر حوزه تفکيک "::" انجام می شود. آن هـر متـد را شناسـایی می کند برای مثال، getAge متعلق به کلاس Dog است. دوم، هر شی یک اشاره گر مخصوص دارد که this ناميده می شود، که مربوط به خود شی است (به خود شی ارجاع می کند). بنابراین اعضای کلاس Dog می توانند به age>-this یا this->weight به همان خوبی age یا weight مراجعه کنند. اگر هیچ ابهامی وجود ندارد، نیازی به قید آن نیست. پس در متد setWeight به جای استفاده از weight>-this می توانيد از weight استفاده کنيد. در متـد setWeight یـک ابهـام وجود دارد. از آنجایی که پارامتر ارسال شده weight نام دارد و در اینجا یک عضو کلاس weight نام دارد، اشـاره گـر this باید استفاده شود. و در آخر نکته ای در مورد نحو زبان. اگر this اشاره گری به یک کلاس است، سـپس عملگـر انتخـاب عضو "<-" برای دسترسی به اعضای آن می تواند مورد استفاده قرار گيرد.

## **سازنده ها و مخربها**

هر کلاس اغلب یک متد خاص دارد به نام سازنده که وقتی یک شی از آن کلاس ساخته می شود فراخوانی می گردد. متد سازنده می تواند برای مقداردهی اوليه متغيرها، تخصيص حافظه پویا یا آماده سازی هر نـوع منبـع اسـتفاده شـود. متد خاص دیگر، متد مخرب، است که وقتی یک شی در حال از بين رفتن است فراخوانی می شود. یک شـی وقتـی از بين می رود که از ميدان دید خارج شود. اگر یک شی درون یک تابع ساخته شده باشد، آن شی وقتی که تابع به پایان رسيد از حوزه دید خارج می شود. از آنجایی که برنامه شما تابع main است، وقتی که برنامه به پایان مـی رسـد همـه اشيا از حوزه دید خارج می شوند. حوزه دید بطور کامل در درس بعدی توضيح داده می شود. متد مخرب برای آزاد کردن هر حافظه ای که تخصيص داده شده و آزاد کردن منابع دیگر بکار می رود. در اینجا به کلاس Dog یک متد سازنده و یـک متد مخرب اضافه شده است. در اینجا اعضای تابعی (توابع عضو کلاس) دوباره نوشته نشده اند.

class Dog { public: Dog(); //Constructor ~Dog(); //Destructor void setAge(int age); int getAge(); void setWeight(int weight); int getWeight(); void speak(); private: int age; int weight; };

#### **http://www.persian-designers.com**

**آموزش ++C - درس :٩ مقدمه ای بر کلاسها** 

### Dog::Dog()

{  $age = 0;$ weight  $= 0$ ; cout << "Dog Constructor Called" << endl; }

Dog::~Dog()

{

 $-8^{\circ} - 8^{\circ}$ 

 $-8^{\circ} - 8^{\circ}$ 

 $\frac{1}{2}$ 

}

cout << "Dog Destructor Called" << endl;

توجه کنيد که نام متد سازنده همان نام کلاس است. متد مخرب همان نام کلاس را به همـراه پيـشوند ~ دارد. در مثـال قبل متد سازنده برای مقداردهی اوليه متغيرهای عضو بکار رفته اسـت. در کلاسـهای دیگـر متـد سـازنده ممکـن اسـت تخصيص حافظه، بدست آوردن کنترل منابع مانند ابزارهای سيستم یا اجرا کردن کدهای مقداردهی اوليه پيچيده را انجام دهد. متد مخرب در مثال بالا یک عمليات واقعی را انجام نداده است، فقط پيغام اجـرا شـدن آن را نمـایش مـی دهـد. در کلاسهای دیگر متد مخرب ممکن است آزاد کردن حافظه ای که تخصيص یافته است، آزاد کردن منابع و یا نمایش بعضی از عملياتهای پاک کردن. همانطور که در درسهای بعدی خواهيد دید، داشتن چندین متد سازنده که در تعداد و (یـا) نـوع پارامترها متفاوت هستند نيز امکان پذیر است. متد سازنده ای که به عنوان مبنا استفاده می شود بـر پایـه آرگومانهـای بکار رفته انتخاب می شود. این مبحث را در قسمت overloading method بررسی خواهيم کرد.

## **بکار بردن اشيا**

برای کمک به درک نحوه استفاده از اشيا، برنامه زیر اشيایی را از کلاس Dog تعریف کرده است. برای سادگی، همه کد در یک فایل منبع تکی قرار گرفته است، البته در پروژه های بزرگتر کلاسها معمولا در فایلهای جداگانه ای از برنامه اصلی نگهداری می شوند.

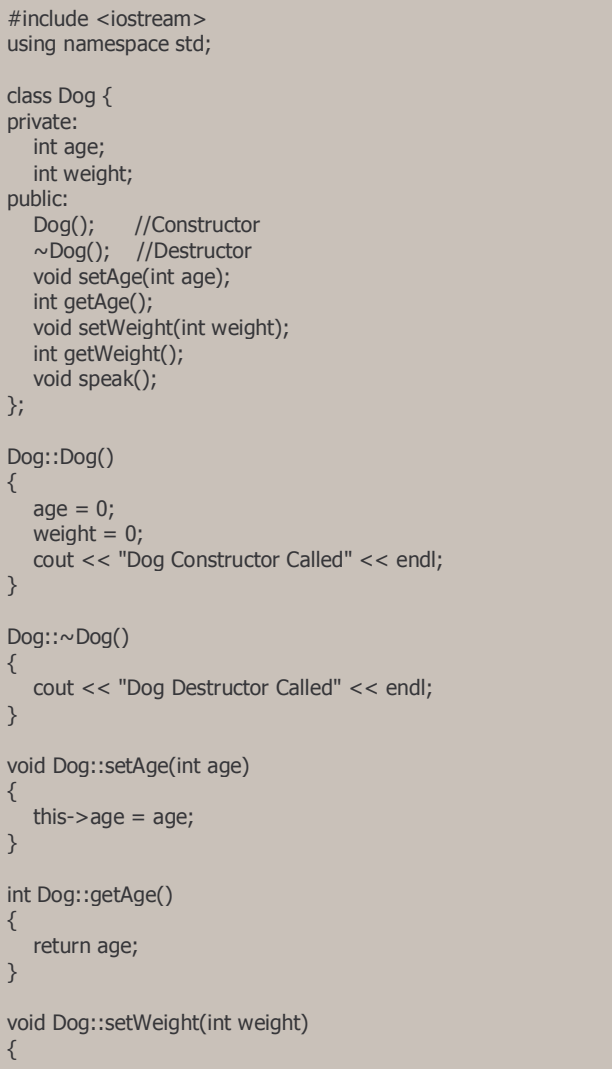

```
آموزش ++C - درس :٩ مقدمه ای بر کلاسها 
    this->weight = weight; 
} 
int Dog::getWeight() 
{ 
   return weight; 
} 
void Dog::speak() 
{ 
   cout << "BARK!!" << endl; 
} 
int main() 
{ 
    Dog fido; 
   Dog rover; 
   cout << "Rover is " << rover.getAge() << " years old." << endl;
    cout << "He weighs " << rover.getWeight() << " lbs." << endl;
   cout << endl; 
    cout << "Updating Rover's Age and Weight" << endl; 
    rover.setAge(1); 
    rover.setWeight(10); 
   cout << "Rover is " << rover.getAge() << " years old." << endl;
   cout << "He weighs " << rover.getWeight() << " lbs." << endl;
    cout << endl; 
   cout << "Fido is " << fido.getAge() << " years old." << endl; 
   cout << "He weighs " << fido.getWeight() << " lbs." << endl; 
    cout << "Setting Fido to be the same as Rover" << endl; 
  fido = rover\cdot cout << "Fido is " << fido.getAge() << " years old." << endl; 
  cout << "He weighs " << fido.getWeight() << " lbs." << endl;
    rover.speak(); 
   fido.speak(); 
   return 0; 
}
```
 $-8^{\circ} - 8^{\circ}$ 

 $\frac{1}{20}$ 

دو خط اول از برنامه اصلی دو شی fido و rover را از کلاس Dog می سازد (نمونه سازی می کند). سـن و وزن Rover را چاپ کرده و سپس با استفاده از توابع دسترسی دهنده setAge و setWeight مقدار آنها را تغيير می دهد. توجه کنيد که یک متدها به عنوان بخشی از یک نمونه از کلاس فراخوانی می شـوند. آنهـا بـصورت method.rover فراخـوانی مـی شوند. عملگر نقطه "." برای دسترسی به اعضا یا متدهای کلاس استفاده می شود. در ادامه، در برنامه fido مـساوی rover مقداردهی می شود. به همين دليل هر عضو rover در عضوهای fido کپی می شود. همـانطور کـه در درسـهای آینده خواهيم دید، این روش کپی اعضا بـرای همـه کلاسـها مناسـب نيـست، مخـصوصا وقتـی آن کـلاس حـاوی اشـاره گرهایی به اشيای دیگر باشد. در انتها، همانطور که همه سگها انجام می دهنـد، تـصميم بـه پـارس کـردن مـی گيرنـد. به عنوان تمرین کد بالا را تایپ و کمپایل کنيد. سپس آن را اجرا و نتایج را مشاهده کنيد.

### **شی شناسی**

این بخش تعاریفی برای سه لغت اصلی که در طراحی و برنامه نویسی شی گرا با آن روبرو هستيد را ارائه می دهد.

کپسوله سازی: کپسوله سازی در حقيقت پنهـان سـازی داده هاسـت. داده خـصوصی، رابـط عمـومی. اعـضای کـلاس خصوصی هستند، متدهای دسترسی عمومی هستند. برنامه های استفاده کننده از کلاس نيازی به دانستن جزیيـات داخلی کلاس ندارند. اگر محتویات داخلی کلاس تغيير کرد اما رابط به همان شکل ثابت بود، برنامه های استفاده کننـده از کلاس نيازی به تغيير ندارند فقط باید دوباره کمپایل شوند.

وراثت: یک زیرکلاس ممکن اسـت از یـک کـلاس مـشتق شـده باشـد و متـدها و اعـضای آن را بـه ارث ببـرد. زیـر کـلاس اختصاصی تر خواهد بود. برای مثال، ما یک کلاس "وسيله نقليه" که متدها و اعضایی که همه وسایل نقيله لازم دارند را دارد. برای نمونه، همه وسایل نقليه یک عضو برای ذخيره سرعت و یک تابع برای ترمز دارند. یک کلاس هواپيما از کلاس

 $-8^{\circ} - 8^{\circ} - 8^{\circ}$ 

وسایل نقليه مشتق شده و امکانات خاص مانند عضوی به نام "ارتفاع" یا متـد "فـرود" بـه آن اضـافه مـی شـود. وراثـت اجازه توسعه کد بدون اختراع دوباره چرخ را می دهد!

چند ریختی: چند ریختی به یک شی توانایی داشتن رفتارهای متفاوت در موقعيتهای متفـاوت بـر حـسب محتـوا را مـی دهد. برای مثال کلاس عمومی "Car "و کلاسهای مشتق شده "Ford "و "Chevy "ممک است توابـع مربـوط بـه شـتاب داشته باشند. برنامه استفاده کننده از این کلاسها ممکن است در زمان اجرا یکی از این کلاسـها را انتخـاب کنـد و متـد شتاب صحيح را به عنوان برنامه اجرا شده انتخاب کند. شکل دیگری از چنـد ریختـی بـصورت overloading توابـع اسـت. چندین تابع می توانند یک نام داشته باشند اما با آرگومانهای متفاوت. تابع درست با توجه به آرگومانهای استفاده شـده انتخاب می شود.

> ترجمه: محمد صافدل http://cplus.about.com :منبع

I

 $\overline{\phantom{a}}$